[Hamachi](http://doc2015.inmanuals.com/goto.php?q=Hamachi Failed To Install Mac) Failed To Install Mac [>>>CLICK](http://doc2015.inmanuals.com/goto.php?q=Hamachi Failed To Install Mac) HERE<<<

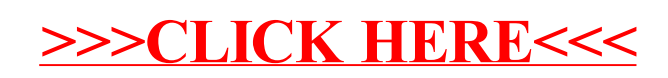